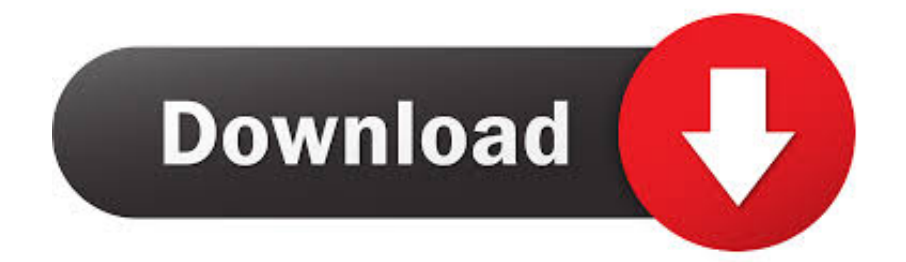

## [Territory War 3 Swf From Website](https://tiurll.com/1tizud)

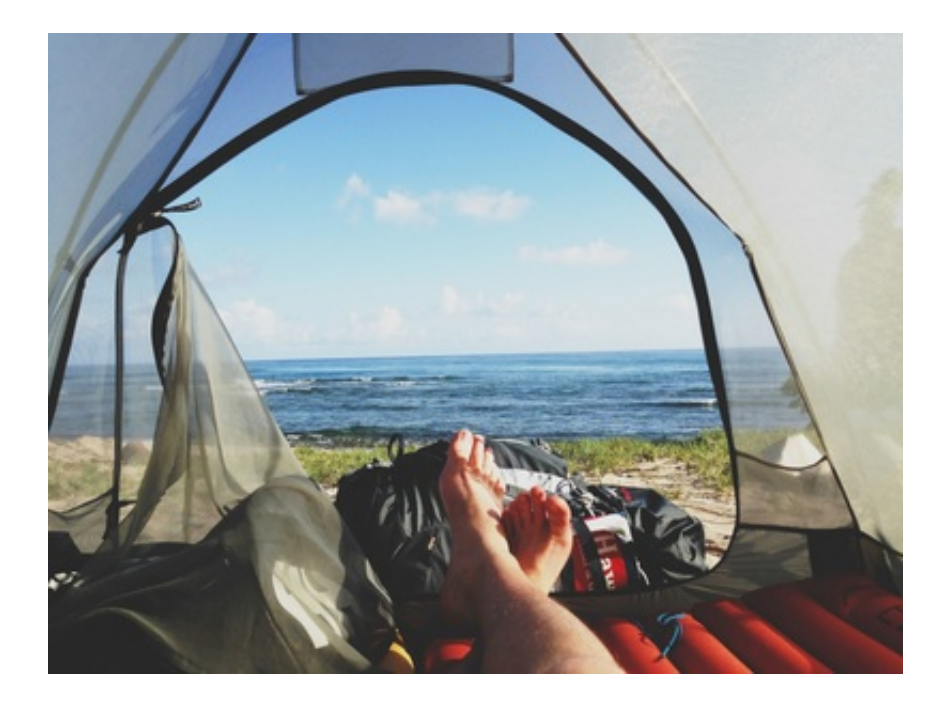

[Territory War 3 Swf From Website](https://tiurll.com/1tizud)

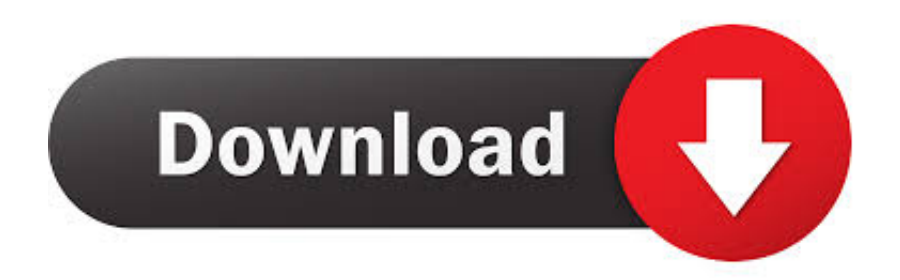

Territory War – View StatsNo games played yet, so the stats are clean Territory War – Custom BattleIt appears that two (2) players are able to battle with one another via hot seat.. Territory War – OptionsToggle quality settings, reset game data, view stats or credits in the options menu.. Territory War – CampaignLooks like there are ten (10) missions in this Territory War flash game.

### 1. territory website

Territory War Author: Shawn Tanner Read the in-game directions This game requires the Flash plugin.. Added on: Oct 05, 2006 Play Count: 60847 File Size: 982 4 Kb File Name: swf/Territory wars.. swf Description: Fight another team of stick figures with worms type gameplay Rating: Add To My Favorites Add this game to your MySpace, Blog, or Website!.

# **territory website**

territory website [Calculo Larson Pdf 9 Ediciones](https://ricknicholas.doodlekit.com/blog/entry/13592156/calculo-larson-pdf-9-ediciones)

Territory War 3 Swf Downloads 7/14/2017 0 Comments Stick Arena Classic is back! Fans rejoice; for those who can't get enough of original, it's multiplayer fragfest.. Download LinksDownload the zip file from:[ Google Drive ]How to download from Google DriveClick the download icon at the top right corner to start the download. [Backroom Dating Buffalo Ny](https://vibrant-rosalind-a84128.netlify.app/Backroom-Dating-Buffalo-Ny)

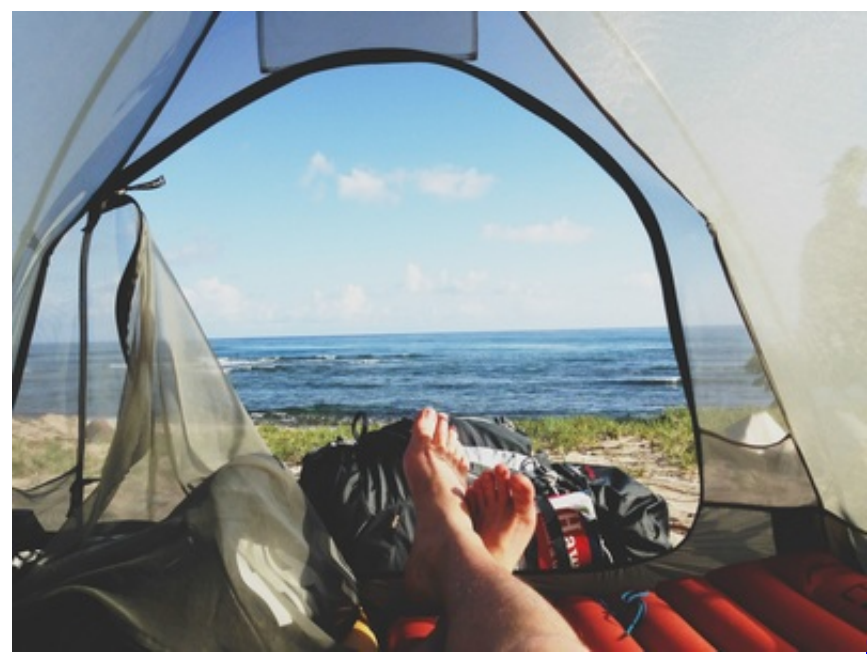

[Chat with Nat: Looking Back and Springing](http://inexrazsa.unblog.fr/2021/02/24/top-chat-with-nat-looking-back-and-springing-ahead/)

[Ahead](http://inexrazsa.unblog.fr/2021/02/24/top-chat-with-nat-looking-back-and-springing-ahead/)

## [Download 3ds Emulator For Android With Bios No Survey](https://hub.docker.com/r/charrecthapvia/download-3ds-emulator-for-android-with-bios-no-survey)

 Territory War – Create Your Team Type in your team name and team members, then click START to proceed.. Return to games Play Territory War 3 on Agame com - The epic battles continue Take control of a team, customize each member and get [تحميل نسخة ويندوز Xp مضغوطة بحجم صغير برابط واحد](http://elerlere.unblog.fr/2021/02/24/تحميل-نسخة-ويندوز-xp-مضغوطة-بحجم-صغير-بر/) .life your of fight the for ready

### [How To Get Super Smash Bros Brawl For Mac](https://backlersvacar.therestaurant.jp/posts/14851415)

Please contact Deimos if one of the links is broken or there is an updated version.. Bike serial number search Territory War – Title MenuA nuclear explosion in the background, is that an usable weapon in this game?Territory War – Instructions Browse through the instructions to get a general idea on how to play Territory War.. However if you would like it to go left, or to the Default Area Take the Center tags off.. Territory War – Mission 1The text versus background color combination is really horrible.. Download LinksDownload the zip file from:[ Google Drive ]Territory War 3 Swf From Website To ComputerMini golf multi player.. How long will your side survive in this turn-based action game? The and Tags make TW3 Adjust to the Center Position. cea114251b [Download Video Fortnite For Mac](http://ededvinterb.unblog.fr/2021/02/24/download-video-fortnite-for-mac-elvyrjessa/)

cea114251b

[Ashton Ct150 Chromatic Tuner Manual Lawn](https://kumu.io/linggimonta/ashton-ct150-chromatic-tuner-manual-lawn-sansocali)